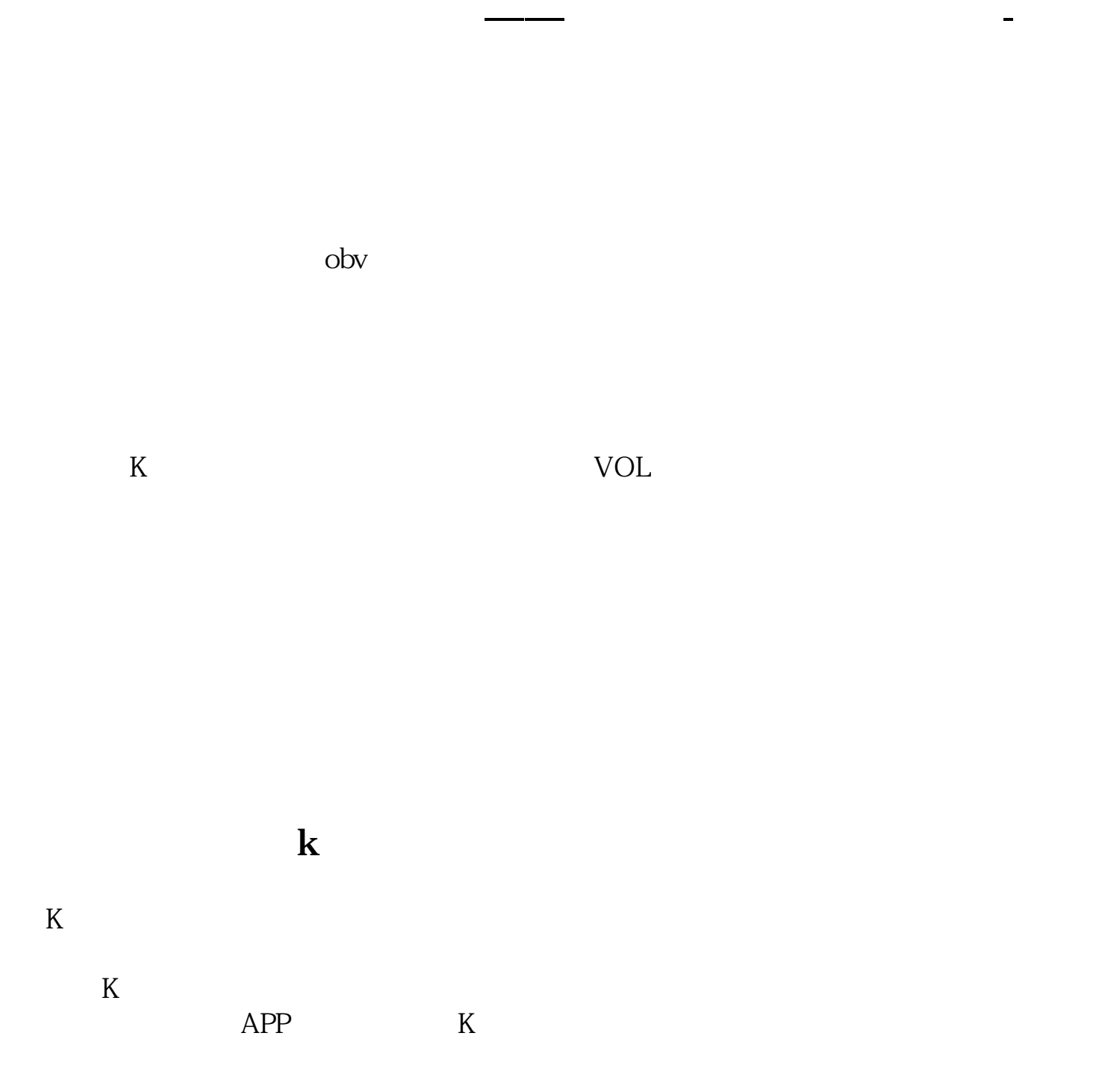

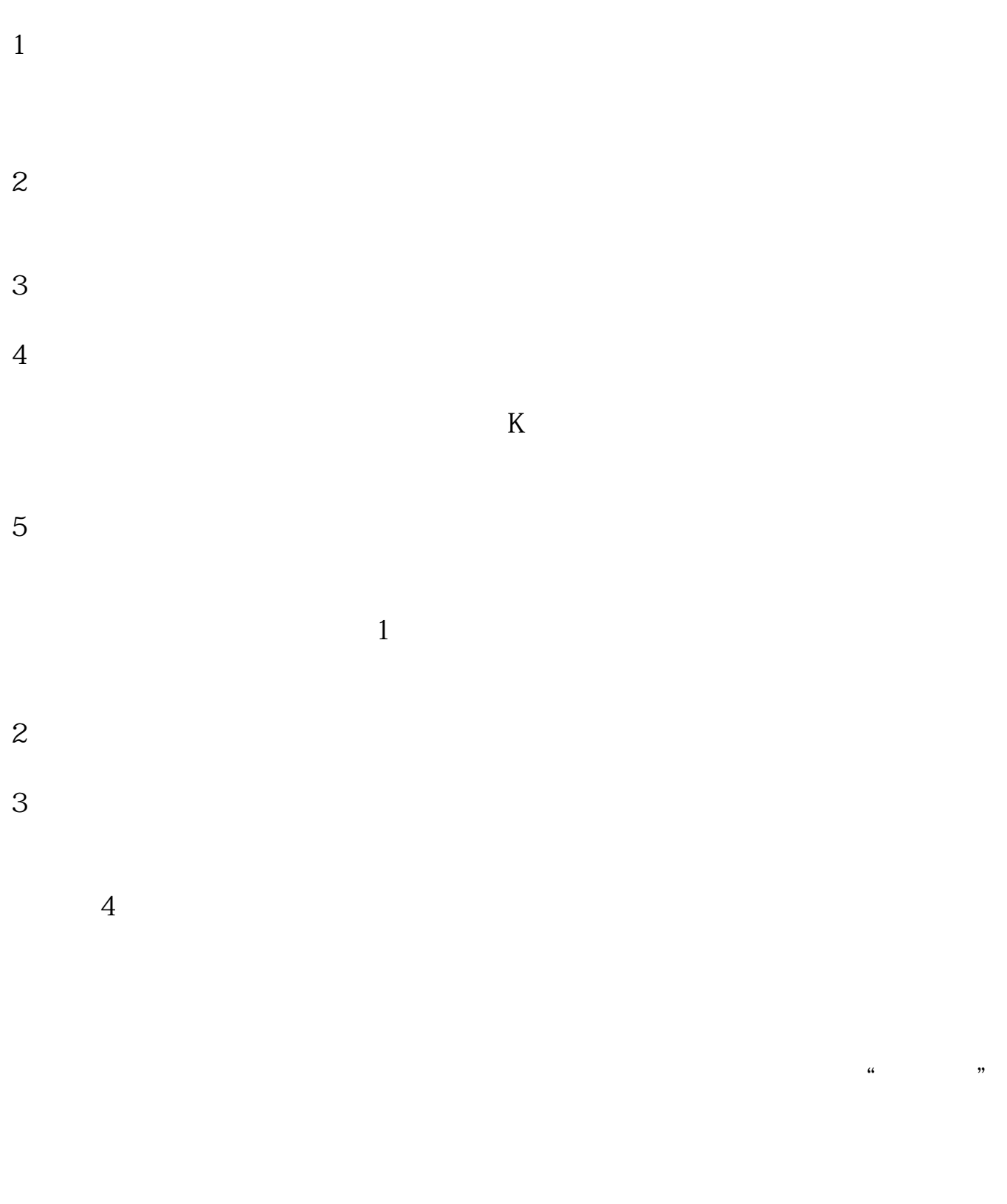

 $K$  and  $K$ 

 $vol$ 

 $\bf k$ 

 $k$ 

 $1$ 

2.缩量。

3.放量。

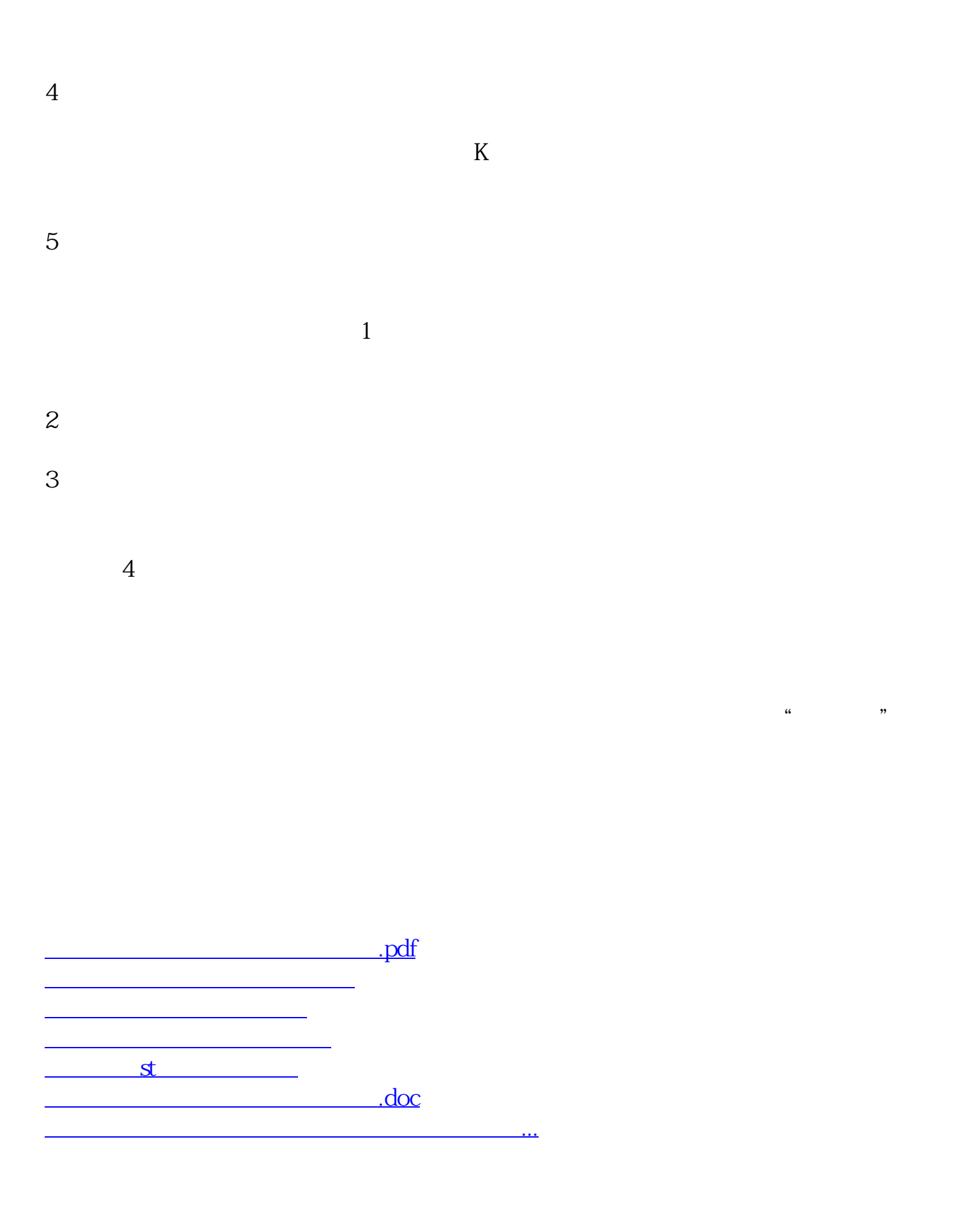

<u><https://www.gupiaozhishiba.com/author/33005333.html></u>